#### <span id="page-0-0"></span>Prognoserechnungen

Problemaspekte

#### Prof. Dr. Stefan Helber

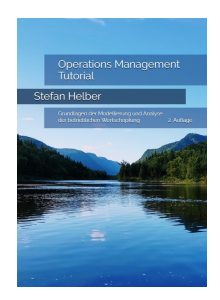

© Prof. Dr. Stefan Helber [operations-management-online.de](#page-5-0) OM Tutorial 1 / 6

# Gegenstand von Prognosen

Beispiele von Prognosen im Operations Management

- **o** Bedarfe
- **o** Preise
- **Wartezeiten**
- **•** Fahrzeiten
- **•** Standzeiten

# Individuelle Zufälligkeit, kollektive Vorhersehbarkeit I

Beispiel: Anrufaufkommen im Call Center

- Mikromodelle und Aggregation?
- Makromodelle unkoordinierten Verhaltens?

# Individuelle Zufälligkeit, kollektive Vorhersehbarkeit II

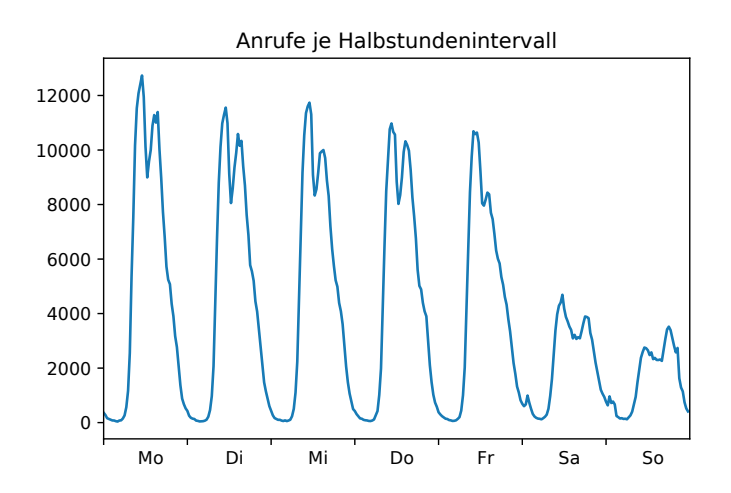

Grundidee von Prognoserechnungen: Stabilität datenerzeugender Prozesse I

Annahmen

- <sup>1</sup> Existenz eines **datenerzeugenden Prozesses**
- <sup>2</sup> **Gesetzmäßigkeit** kann **identifiziert** und durch Prognosemodell beschrieben werden
- <sup>3</sup> Prozess ist **stabil**, kein Strukturbruch

Prognoserechnung

- Ex-post-"Prognose"
- **•** Ex-ante-Prognose

# <span id="page-5-0"></span>Grundidee von Prognoserechnungen: Stabilität datenerzeugender Prozesse II

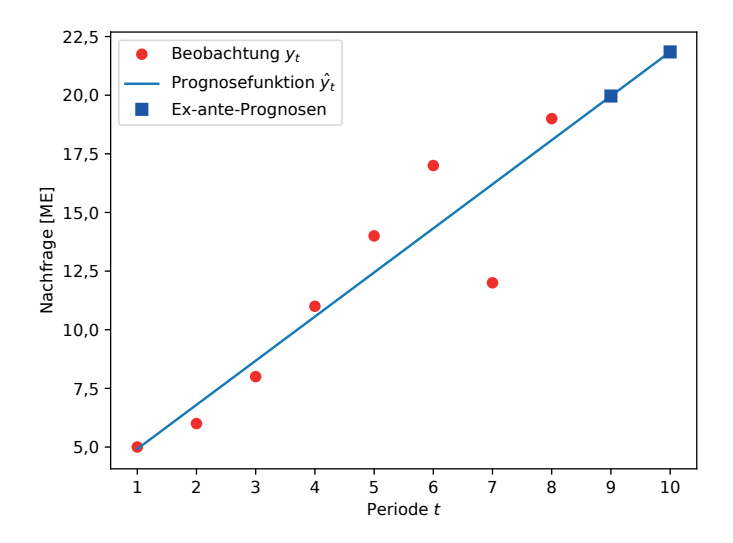

#### Prognoserechnungen

#### <span id="page-6-0"></span>Verwendungszwecke und Voraussetzungen von Prognoserechnungen

#### Prof. Dr. Stefan Helber

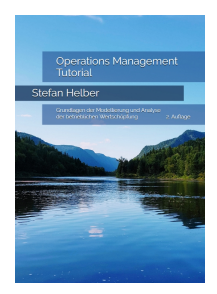

## Verwendungszwecke

Grundlegende Fragen

- Zweck?
- **•** Genauigkeit?
- **o** Datenbasis?

# Fallkonstellationen

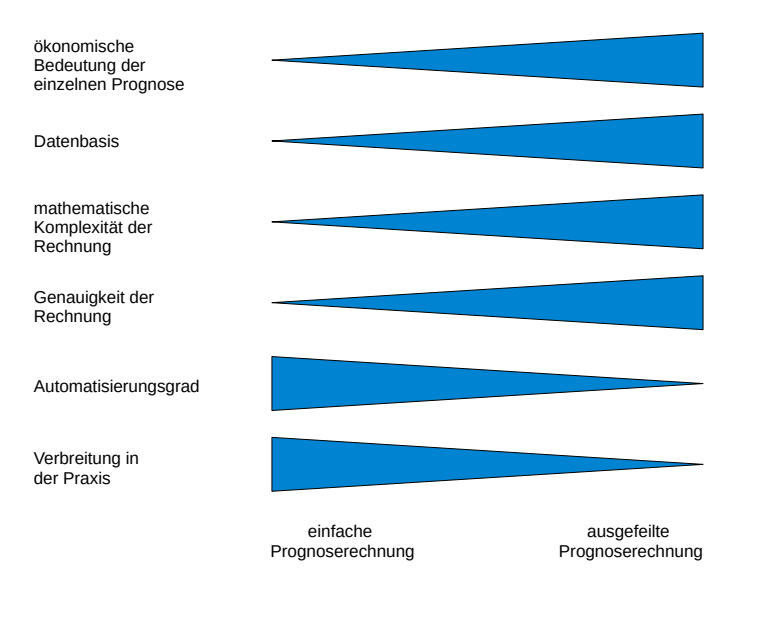

# Einfache Prognoserechnungen

Lagerhaltung geringwertiger Produkte über

- **•** Bestellmengen und
- **•** Bestellzeitpunkte

Bedarfsprognose

- computergestützt und automatisiert
- **•** einfache Prognosemethoden
- **geringe Anforderungen an die Datenbasis**

### Einfache Prognoserechnungen

Beispiel: arithmetische Mittelwerte

$$
\hat{y}_{t_{a}+1} = \hat{y}_{t_{a}+2} = \dots = \frac{1}{t_{a}} \sum_{t=1}^{t_{a}} y_{t}
$$
\n(1)

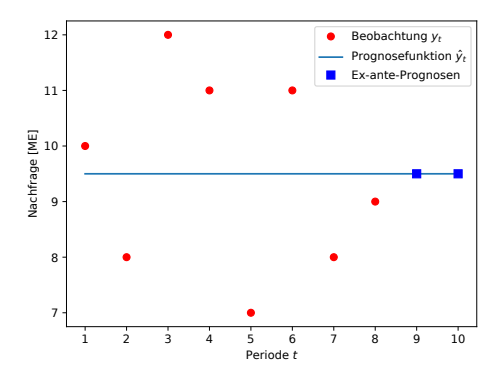

#### Vielfach verwendet in der Praxis!

## Ausgefeilte Prognoserechnungen für Energiemärkte

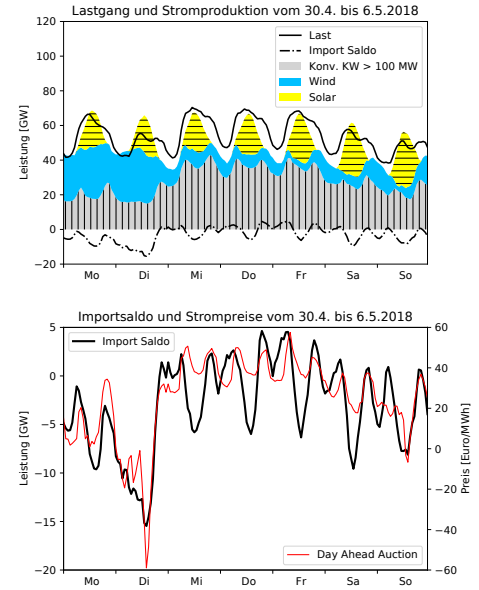

# Ausgefeilte Prognoserechnungen

Datenbasis für das Beispiel der Energiemärkte

- Wetterdaten und -prognosen
- Kalenderdaten
- **•** Verfügbarkeit von Kraftwerken

Instrumente

- **Regressionsrechnungen**
- Machine-Learning-Methoden

...

#### Prognoserechnungen

#### <span id="page-13-0"></span>Elementare Prognosemodelle für Zeitreihen mit einem näherungsweise konstanten Niveau

#### Prof. Dr. Stefan Helber

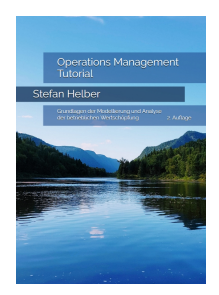

© Prof. Dr. Stefan Helber [operations-management-online.de](#page-22-0) OM Tutorial 1 / 10

# Zeitreihen mit konstantem Niveau I

Arithmetischer Mittelwert

$$
\hat{y}_{t_{a}+1} = \frac{1}{t_a} \sum_{t=1}^{t_a} y_t \tag{1}
$$

Gleitender arithmetischer Mittelwert

$$
\hat{y}_{t_{a}+1} = \frac{1}{N} \sum_{t=t_{a}-N+1}^{t_{a}} y_{t}
$$
 (2)

Exponentielle Glättung 1. Ordnung, Gewichtungsfaktor  $\alpha$  mit  $0 < \alpha < 1$ 

$$
\hat{y}_{t+1} = \alpha \cdot y_t + (1 - \alpha) \cdot \hat{y}_t \tag{3}
$$

#### Zeitreihen mit konstantem Niveau II

Exponentielle Glättung 1. Ordnung, Gewichtungsfaktor  $\alpha$  mit  $0 < \alpha < 1$ 

$$
\hat{\mathbf{y}}_{t+1} = \alpha \cdot \mathbf{y}_t + (1 - \alpha) \cdot \hat{\mathbf{y}}_t \tag{4}
$$

$$
\hat{y}_{t+1} = 0,2 \cdot y_t + 0,8 \cdot \hat{y}_t
$$
  
= 0,2 \cdot y\_t + 0,8 \cdot (0,2 \cdot y\_{t-1} + 0,8 \cdot \hat{y}\_{t-1})  
= 0,2 \cdot y\_t + 0,8 \cdot 0,2 \cdot y\_{t-1} + 0,8^2 \cdot \hat{y}\_{t-1}  
= 0,2 \cdot y\_t + 0,8 \cdot 0,2 \cdot y\_{t-1} + 0,8^2 \cdot (0,2 \cdot y\_{t-2} + 0,8 \cdot \hat{y}\_{t-2})  
= 0,2 \cdot y\_t + 0,8 \cdot 0,2 \cdot y\_{t-1} + 0,8^2 \cdot 0,2 \cdot y\_{t-2} + 0,8^3 \cdot \hat{y}\_{t-2}  
= 0,2 \cdot y\_t + 0,8 \cdot 0,2 \cdot y\_{t-1} + 0,8^2 \cdot 0,2 \cdot y\_{t-2} + 0,8^3 \cdot (0,2 \cdot y\_{t-3} + 0,8 \cdot \hat{y}\_{t-3})  
= 0,2 \cdot y\_t + 0,8 \cdot 0,2 \cdot y\_{t-1} + 0,8^2 \cdot 0,2 \cdot y\_{t-2} + 0,8^3 \cdot 0,2 \cdot y\_{t-3} + 0,8^4 \cdot \hat{y}\_{t-3}  
= 0,2 \cdot y\_t + 0,16 \cdot y\_{t-1} + 0,128 \cdot y\_{t-2} + 0,1024 \cdot y\_{t-3} + 0,4096 \cdot \hat{y}\_{t-3}  
= ...

# Beispiel

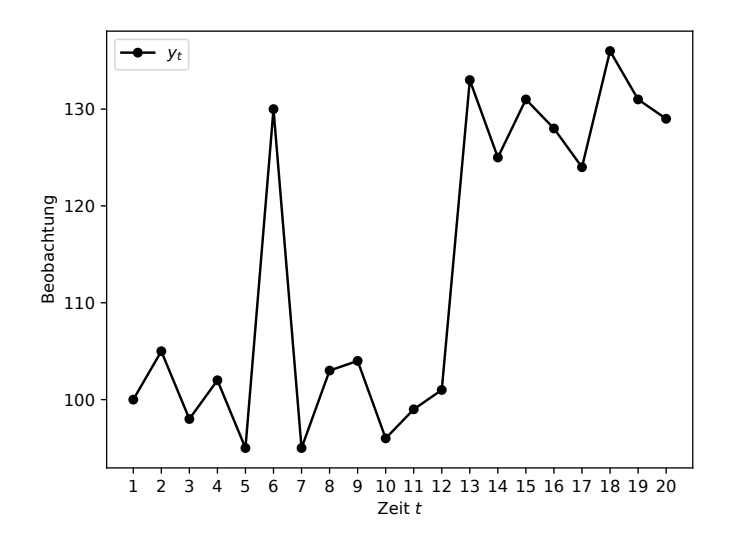

# Berechnung in Tabellenkalkulation I

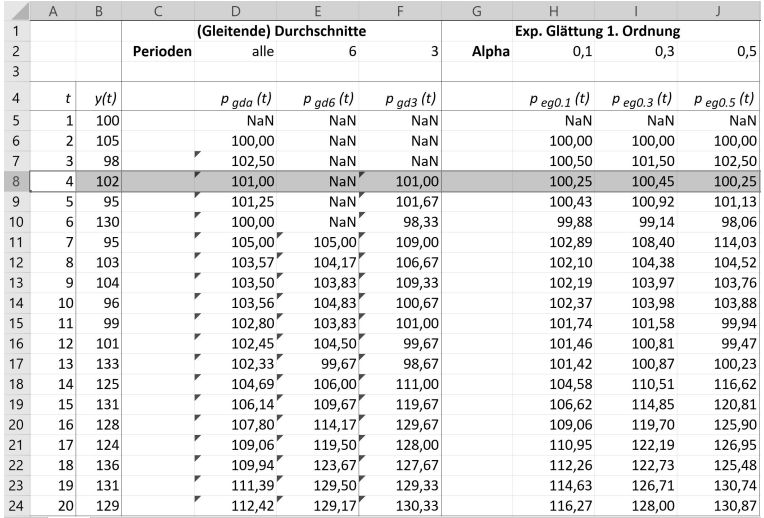

# Berechnung in Tabellenkalkulation II

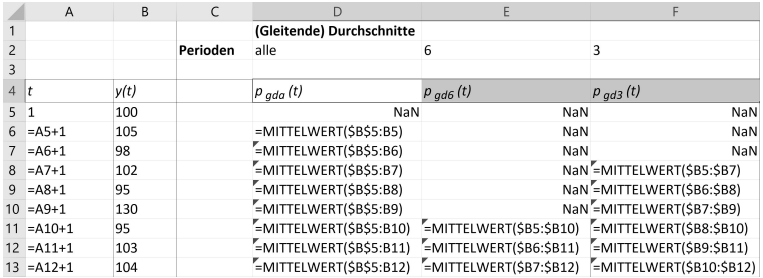

# Berechnung in Tabellenkalkulation III

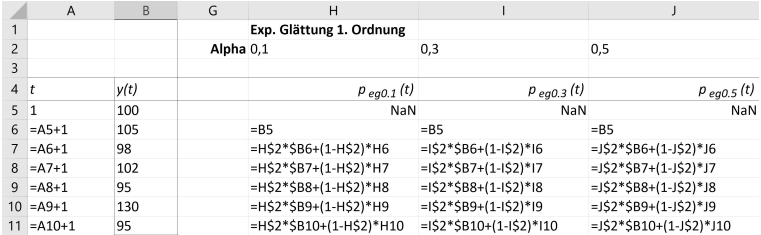

# Berechnung in Tabellenkalkulation IV

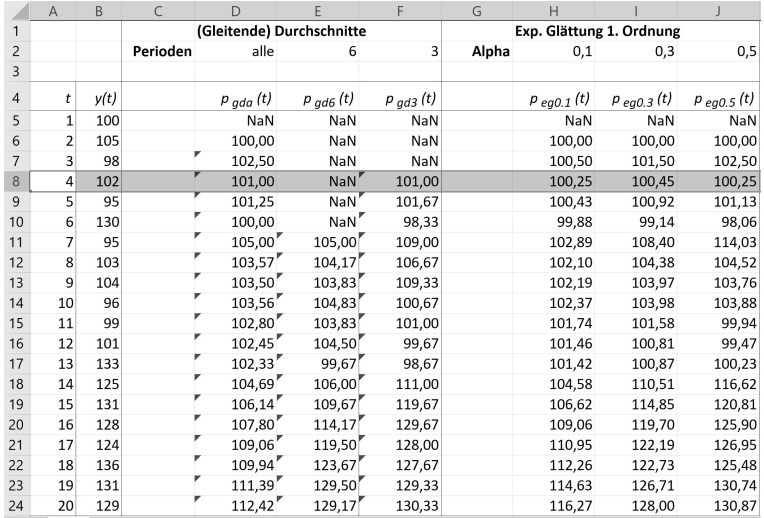

## Berechnung in Tabellenkalkulation V

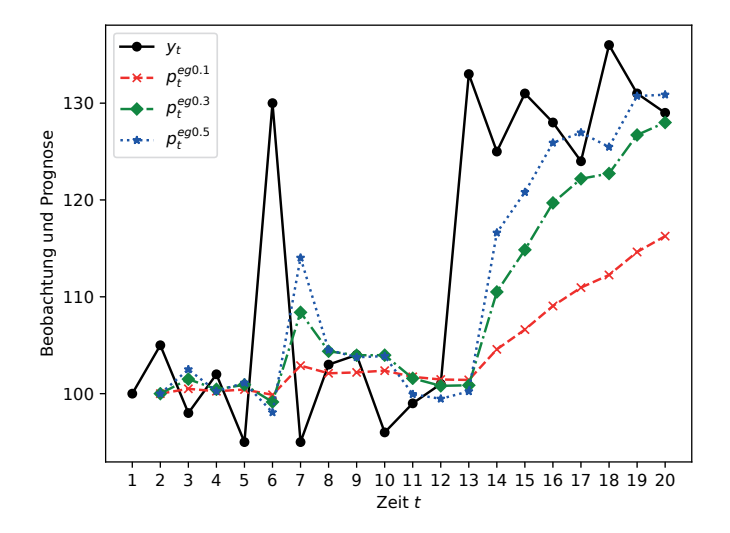

## <span id="page-22-0"></span>Berechnung in Tabellenkalkulation VI

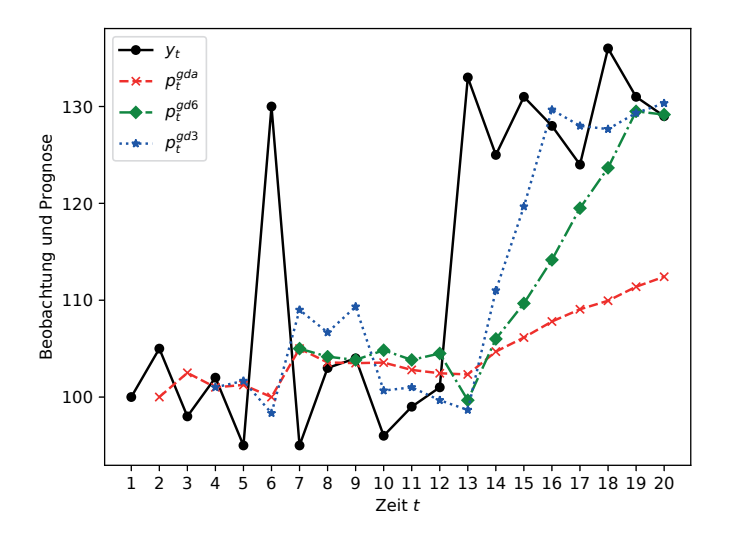

#### Prognoserechnungen

#### <span id="page-23-0"></span>Konstruktion komplexerer Prognosemodelle mittels Regressionsrechnung

#### Prof. Dr. Stefan Helber

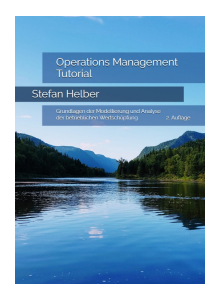

© Prof. Dr. Stefan Helber [operations-management-online.de](#page-47-0) OM Tutorial 1 / 25

#### Prognosefunktion, Prognosefehler, Verlustfunktion

Datenpunkte  $i = 1, ..., l$ 

$$
Y = \begin{pmatrix} y_1 \\ y_2 \\ \vdots \\ y_i \\ \vdots \\ y_l \end{pmatrix} \text{ und } X = \begin{pmatrix} \mathbf{x}_1 \\ \mathbf{x}_2 \\ \vdots \\ \mathbf{x}_i \\ \vdots \\ \mathbf{x}_l \end{pmatrix} = \begin{pmatrix} x_{1,1} & x_{1,2} & \dots & x_{1,j} & \dots & x_{1,j} \\ x_{2,1} & x_{2,2} & \dots & x_{2,j} & \dots & x_{2,j} \\ \vdots & \vdots & \ddots & \vdots & \vdots \\ x_{i,1} & x_{i,2} & \dots & x_{i,j} & \dots & x_{i,j} \\ \vdots & \vdots & \ddots & \vdots & \vdots \\ x_{i,1} & x_{i,2} & \dots & x_{i,j} & \dots & x_{i,j} \end{pmatrix} \tag{1}
$$

Prognosemodell

$$
\hat{y}_i = f(\mathbf{x}_i) = f(x_{i,1}, x_{i,2}, ..., x_{i,j}, ..., x_{i,J})
$$
\n(2)

liefert Schätzwert  $\hat{y}_i$ 

# Beispiel

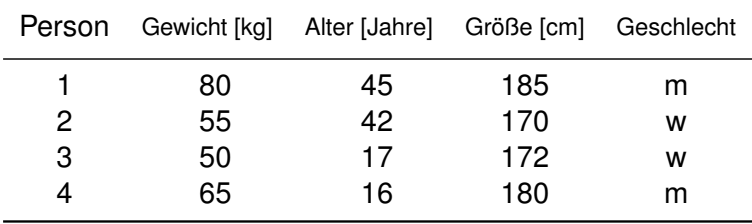

Dummy-Variable für Geschlecht

$$
Y = \begin{pmatrix} 80 \\ 55 \\ 50 \\ 65 \end{pmatrix} \quad \text{und} \quad X = \begin{pmatrix} 45 & 185 & 1 & 0 \\ 42 & 170 & 0 & 1 \\ 17 & 172 & 0 & 1 \\ 16 & 180 & 1 & 0 \end{pmatrix}
$$

(3)

## Beispiel: Zwei Prognosemodelle

$$
Y = \begin{pmatrix} 80 \\ 55 \\ 50 \\ 65 \end{pmatrix} \quad \text{und} \quad X = \begin{pmatrix} 45 & 185 & 1 & 0 \\ 42 & 170 & 0 & 1 \\ 17 & 172 & 0 & 1 \\ 16 & 180 & 1 & 0 \end{pmatrix}
$$

$$
f_A(\mathbf{x}_i) = \hat{y}_i^A = c_1 \cdot x_{i,1} + c_2 \cdot x_{i,2} + c_3 \cdot x_{i,3} + c_4 \cdot x_{i,4} \tag{5}
$$

$$
f_B(\mathbf{x}_i) = \hat{y}_i^B = c_0 + c_1 \cdot x_{i,1} + c_2 \cdot x_{i,2} + c_3 \cdot x_{i,3} \tag{6}
$$

Modelle äquivalent

(4)

## Prognosefehler  $e_i = y_i - \hat{y}_i$  und Verlustfunktion

mittlerer quadratischer Fehler, (*Mean Squared Error, MSE*)

$$
L^{\text{MSE}} = \frac{1}{I} \sum_{i=1}^{I} (y_i - \hat{y}_i)^2
$$
 (7)

Quadratwurzel daraus, (*Root Mean Squared Error, RMSE*)

$$
L^{\text{RMSE}} = \sqrt{L^{\text{MSE}}} = \sqrt{\frac{1}{I} \sum_{i=1}^{I} (y_i - \hat{y}_i)^2}.
$$
 (8)

mittlerer absolute Fehler, (*Mean Absolute Error, MAE*)

$$
L^{\text{MAE}} = \frac{1}{I} \sum_{i=1}^{I} |y_i - \hat{y}_i|.
$$
 (9)

mittlerer absoluter prozentuale Fehler, (*Mean Absolute Percentage Error, MAPE*)

$$
L^{MAPE} = \frac{1}{I} \sum_{i=1}^{I} |\frac{y_i - \hat{y}_i}{y_i}|
$$
 (10)

#### Konstruktion eines elementaren Prognosemodells I

#### **Schätzfunktion**

$$
\hat{y}_i = f(\mathbf{x}_i) = f(x_{i,1}, x_{i,2}, ..., x_{i,j}, ..., x_{i,J}) = c,
$$
\n(11)

Verlustfunktion

$$
L^{MSE} = \frac{1}{I} \sum_{i=1}^{I} (y_i - \hat{y}_i)^2 = \frac{1}{I} \sum_{i=1}^{I} (y_i - c)^2
$$
 (12)

Ableitung der Verlustfunktion *L* MSE nach *c*

$$
\frac{dL^{MSE}}{dc} = (-2)\frac{1}{l}\sum_{i=1}^{l} (y_i - c) \stackrel{!}{=} 0
$$
 (13)

## Konstruktion eines elementaren Prognosemodells II

Nullsetzen und Auflösen

$$
c = \frac{1}{l} \sum_{i=1}^{l} y_i
$$
 (14)

Prognosefunktion jetzt explizit

$$
f(\mathbf{x}_i) = c = \frac{1}{l} \sum_{i=1}^{l} y_i
$$
 (15)

Ermittlung der Koeffizienten mit Software wie R oder Python

#### Trainings- vs. Validierungsdaten, Overfitting I

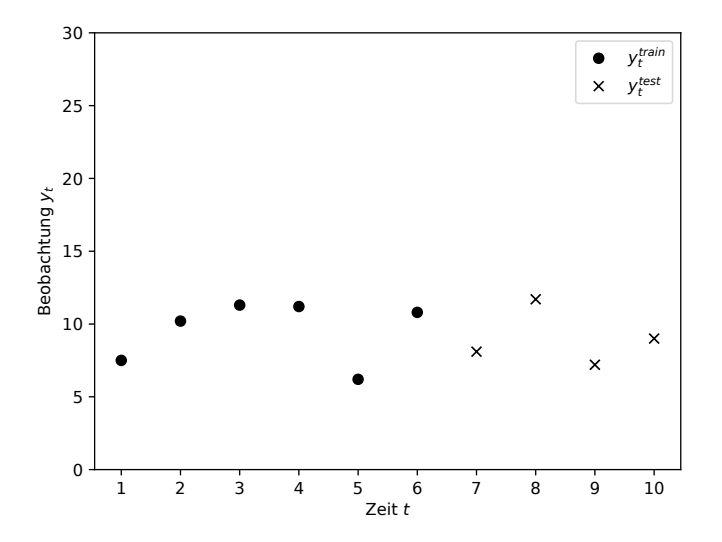

## Trainings- vs. Validierungsdaten, Overfitting II

Zeit bzw. Polynome der Zeit als erklärende Variable

$$
Y = \begin{pmatrix} 7,5 \\ 10,2 \\ 11,3 \\ 11,2 \\ 6,2 \\ 10,8 \\ 8,1 \\ 11,7 \\ 7,2 \\ 9,0 \end{pmatrix} \quad \text{und} \quad X = \begin{pmatrix} 1 \\ 2 \\ 3 \\ 4 \\ 4 \\ 5 \\ 6 \\ 7 \\ 8 \\ 9 \\ 9 \end{pmatrix}
$$

## Trainings- vs. Validierungsdaten, Overfitting III

lineare Regressionsrechnung für lineares Modell

$$
\hat{y}_i^{(1)} = f_1(\mathbf{x}_i) = c_0 + c_1 \cdot x_i \tag{17}
$$

mit Trainingsdatensatz

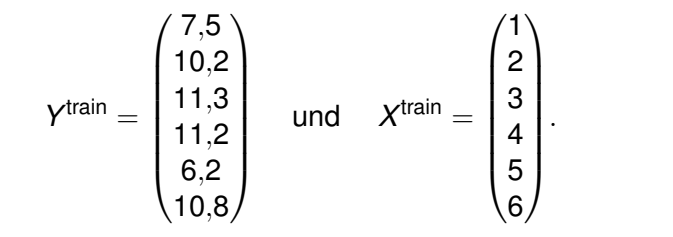

. (18)

## Trainings- vs. Validierungsdaten, Overfitting IV

lineare Regression für quadratisches Modell

$$
\hat{y}_i^{(2)} = f_2(\mathbf{x}_i) = c_0 + c_1 \cdot x_i + c_2 \cdot x_i^2 \tag{19}
$$

mit Trainingsdaten

$$
Y^{train} = \begin{pmatrix} 7.5 \\ 10.2 \\ 11.3 \\ 11.2 \\ 6.2 \\ 10.8 \end{pmatrix} \quad \text{und} \quad X^{train} = \begin{pmatrix} 1 & 1 \\ 2 & 4 \\ 3 & 9 \\ 4 & 16 \\ 5 & 25 \\ 6 & 36 \end{pmatrix}
$$

(20)

### Trainings- vs. Validierungsdaten, Overfitting V

lineare Regression für kubisches Modell

$$
\hat{y}_i^{(3)} = f_3(\mathbf{x}_i) = c_0 + c_1 \cdot x_i + c_2 \cdot x_i^2 + c_3 \cdot x_i^3 \tag{21}
$$

mit Trainingsdaten

$$
Ytrain = \begin{pmatrix} 7.5 \\ 10.2 \\ 11.3 \\ 11.2 \\ 6.2 \\ 10.8 \end{pmatrix} \quad \text{und} \quad Xtrain = \begin{pmatrix} 1 & 1 & 1 \\ 2 & 4 & 8 \\ 3 & 9 & 27 \\ 4 & 16 & 64 \\ 5 & 25 & 125 \\ 6 & 36 & 216 \end{pmatrix}
$$

$$
(22)
$$

#### Trainings- vs. Validierungsdaten, Overfitting VI

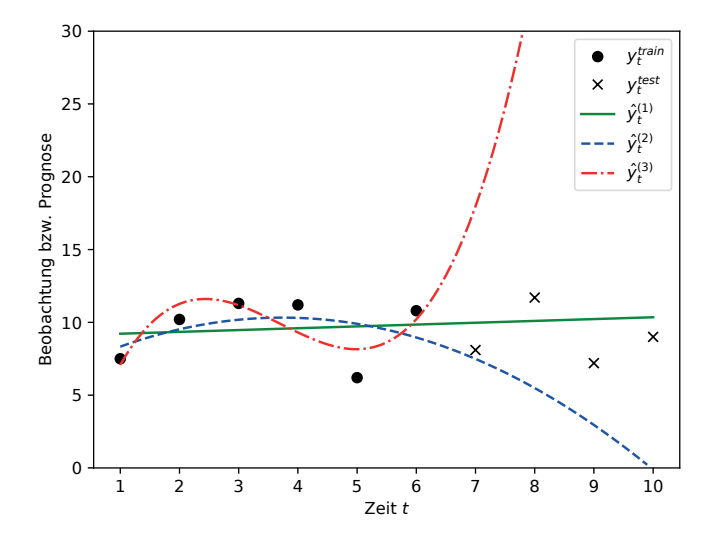

# Trainings- vs. Validierungsdaten, Overfitting VII

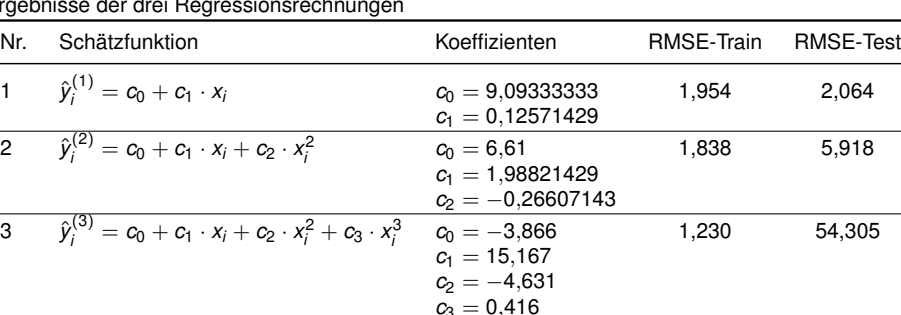

#### Ergebnisse der drei Regressionsrechnungen

54,305

# Beispiel: Besucherprognose im Fitnessstudio

Einflussgrößen der Besucherzahl je Stunde ("Kundenstunden")

- **Wochentag**
- Stunde des Tages
- Monat
- **•** Feiertag
- **•** Schulferien
- **o** Wetter

Prognose Basis für Personaleinsatzplan, Datenerfassung über Armbänder

# Kundenstunden und Mitgliederbestand

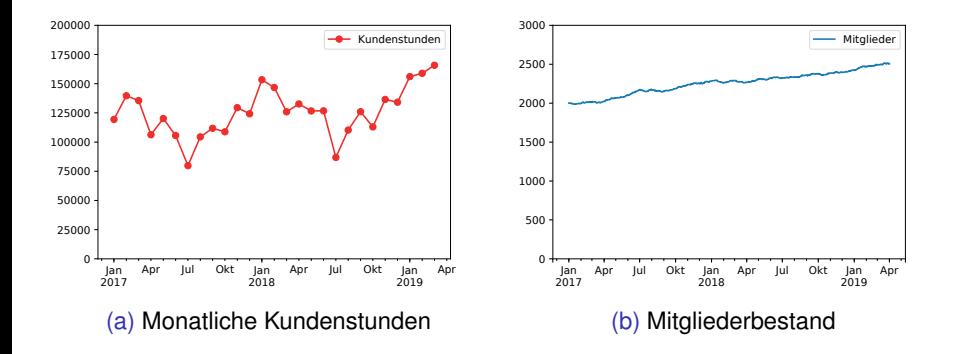

## Kundenstunden auf Tages- und Stundenbasis

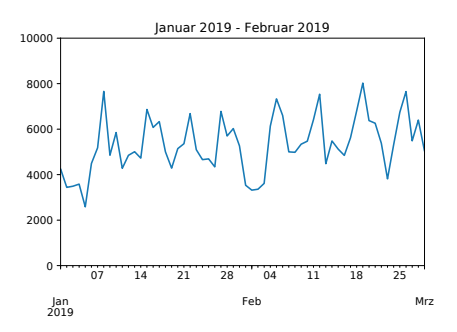

(a) Kundenstunden auf Tagesbasis

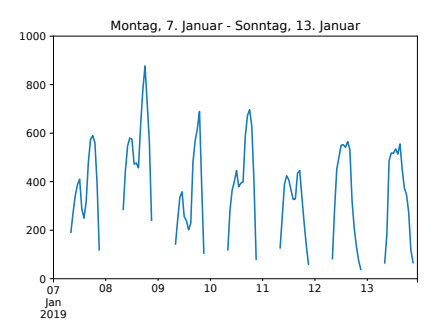

(b) Kundenstunden auf Stundenbasis

Regression auf Kundenanzahl und Uhrzeit

$$
\hat{y}_i = c_{\mathsf{Anz}} \cdot x_{i,\mathsf{Anz}} + c_{\mathsf{8}h} \cdot x_{i,\mathsf{8}h} + c_{\mathsf{9}h} \cdot x_{i,\mathsf{9}h} + \ldots + c_{\mathsf{2}1h} \cdot x_{i,\mathsf{2}1h} \qquad (23)
$$

Problem: Schwankungsbreite hängt dann nicht von der Kundenanzahl ab

Alternativer Ansatz: Multiplikative Modelle

#### Multiplikatives Modell A I

$$
\hat{y}_i^A = x_{i, \text{Anz}}^{c_{\text{Anz}}} \cdot c_{\text{gh}}^{x_{i, \text{Sh}}} \cdot c_{\text{gh}}^{x_{i, \text{Sh}}} \cdot \ldots \cdot c_{\text{21h}}^{x_{i, \text{21h}}} \tag{24}
$$

Logarithmieren zur Linearisierung

$$
\ln\left(\hat{y}_{i}^{A}\right) = \ln\left(x_{i, \text{Anz}}^{c_{\text{Anz}}}\cdot c_{\text{gh}}^{x_{i, \text{Sh}}}\cdot c_{\text{gh}}^{x_{i, \text{Sh}}}\cdot \ldots \cdot c_{\text{21h}}^{x_{i, 21h}}\right)
$$
\n
$$
= \ln\left(x_{i, \text{Anz}}^{c_{\text{Anz}}}\right) + \ln\left(c_{\text{gh}}^{x_{i, \text{Sh}}}\right) + \ln\left(c_{\text{gh}}^{x_{i, \text{Sh}}}\right) + \ldots + \ln\left(c_{\text{21h}}^{x_{i, 21h}}\right)
$$
\n
$$
= c_{\text{Anz}} \cdot \ln(x_{i, \text{Anz}}) + \ln(c_{\text{Sh}}) \cdot x_{i, \text{Sh}} + \ln(c_{\text{gh}}) \cdot x_{i, \text{Sh}} + \ldots + \ln(c_{\text{21h}}) \cdot x_{i, \text{21h}} \qquad (25)
$$

Kurzschreibweise

$$
\tilde{c}_{8h} = \ln(c_{8h})
$$
\n
$$
\tilde{c}_{9h} = \ln(c_{9h})
$$
\n
$$
\vdots
$$
\n
$$
\tilde{c}_{21h} = \ln(c_{21h})
$$

lineare Schätzfunktion

$$
\ln\left(\hat{y}_i^A\right) = c_{Anz} \cdot \ln(x_{i,Anz}) + \tilde{c}_{8h} \cdot x_{i,8h} + \tilde{c}_{8h} \cdot x_{i,9h} + \ldots + \tilde{c}_{21h} \cdot x_{i,21h} \tag{26}
$$

# Multiplikatives Modell A II

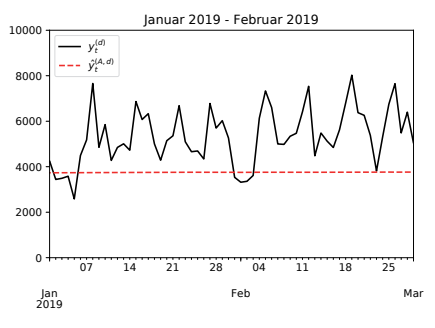

(a) Kundenstunden auf Tagesbasis

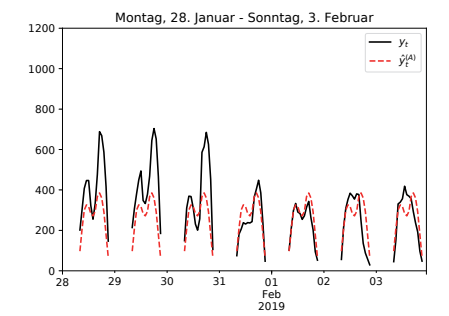

(b) Kundenstunden auf Stundenbasis

Problem: Alle Wochentage werden gleich behandelt

## Multiplikatives Modell B

$$
\ln\left(\hat{y}_i^B\right) = c_{\text{Anz}} \cdot \ln(x_{i,\text{Anz}}) + \tilde{c}_{\text{Bh}} \cdot x_{i,\text{Bh}} + \tilde{c}_{\text{Bh}} \cdot x_{i,\text{9h}} + \ldots + \tilde{c}_{21h} \cdot x_{i,\text{21h}} + \tilde{c}_{\text{Mo}} \cdot x_{i,\text{Mo}} + \tilde{c}_{\text{Di}} \cdot x_{i,\text{Di}} + \ldots + \tilde{c}_{\text{Sa}} \cdot x_{i,\text{Sa}} + \tilde{c}_{\text{So}} \cdot x_{i,\text{So}} \tag{27}
$$

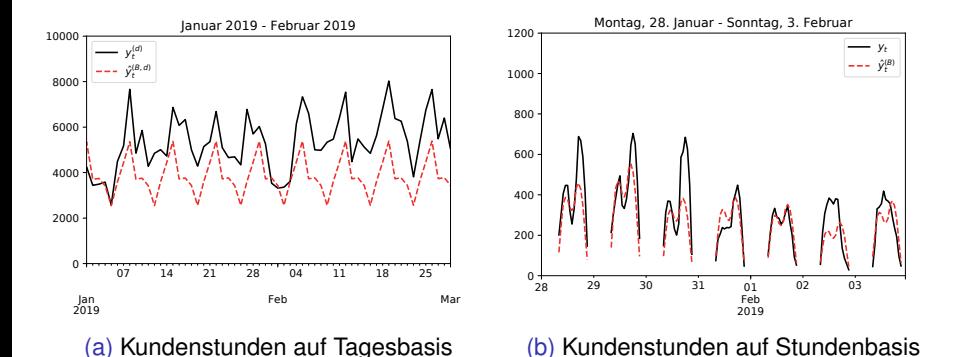

Problem: Unterschiedliche Muster innerhalb der Wochentage nicht erfasst

## Multiplikatives Modell C

$$
\ln\left(\hat{y}_i^C\right) = c_{\text{Anz}} \cdot \ln(x_{i,\text{Anz}}) +
$$
  
\n
$$
\tilde{c}_{\text{MoSh}} \cdot x_{i,\text{MoSh}} + \tilde{c}_{\text{MoSh}} \cdot x_{i,\text{MoSh}} + \ldots + \tilde{c}_{\text{So21h}} \cdot x_{i,\text{So21h}}
$$
\n(28)

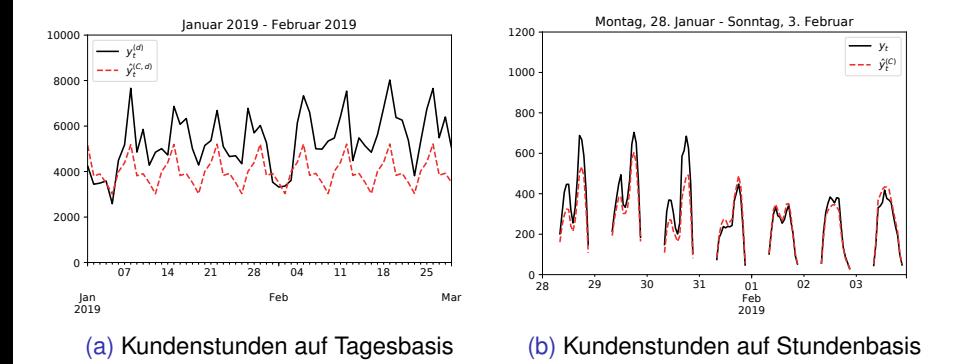

#### Problem: Unterschiede der Monate nicht erfasst

## Multiplikatives Modell D

$$
\ln\left(\hat{y}_i^D\right) = c_{\text{Anz}} \cdot \ln(x_{i,\text{Anz}}) + \tilde{c}_{\text{MoSh}} \cdot x_{i,\text{MoSh}} + \tilde{c}_{\text{MoSh}} \cdot x_{i,\text{MoSh}} + \ldots + \tilde{c}_{\text{So21h}} \cdot x_{i,\text{So21h}} + \tilde{c}_{\text{Jan}} \cdot x_{i,\text{Jan}} + \tilde{c}_{\text{Feb}} \cdot x_{i,\text{Feb}} + \ldots + \tilde{c}_{\text{Dez}} \cdot x_{i,\text{Dez}} \tag{29}
$$

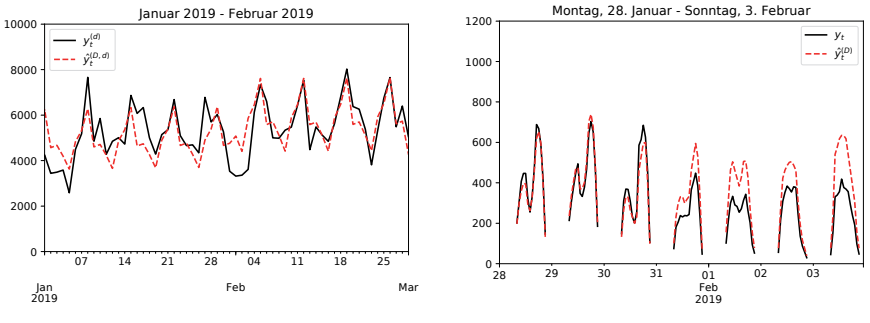

(a) Kundenstunden auf Tagesbasis

(b) Kundenstunden auf Stundenbasis

#### Problem: Schulferien und Feiertage nicht erfasst

## Multiplikatives Modell E

$$
\ln\left(\hat{y}_i^E\right) = c_{\text{Anz}} \cdot \ln(x_{i,\text{Anz}}) + \tilde{c}_{\text{MoSh}} \cdot x_{i,\text{MoSh}} + \tilde{c}_{\text{MoSh}} \cdot x_{i,\text{MoSh}} + \ldots + \tilde{c}_{\text{So21h}} \cdot x_{i,\text{So21h}} + \tilde{c}_{\text{Jan}} \cdot x_{i,\text{Anz}} + \tilde{c}_{\text{Feb}} \cdot x_{i,\text{Feb}} + \ldots + \tilde{c}_{\text{Dez}} \cdot x_{i,\text{Dez}} + \tilde{c}_{\text{SFFT}} \cdot x_{i,\text{SFFT}} \tag{30}
$$

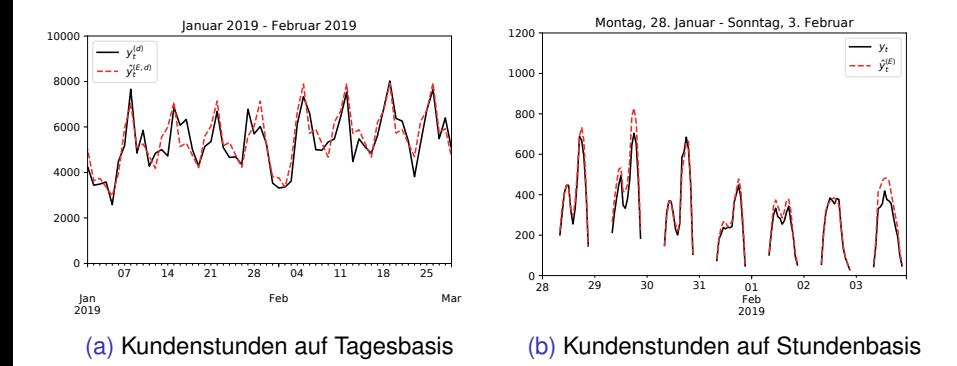

# <span id="page-47-0"></span>Vergleich der Modelle

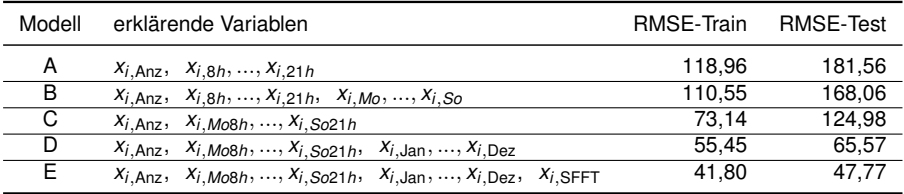

Erkenntnisse

- **O** Modellbildung sukzessiver Prozess
- Test- oder Validierungsdaten wichtig  $\bullet$
- Software wie R oder Python erforderlich  $\bullet$
- $\bullet$ Statistik-Kenntnisse und Programmierkenntnisse erforderlich